Министерство образования и молодежной политики Свердловской области государственное автономное профессиональное образовательное учреждение Свердловской области «Ирбитский мотоциклетный техникум» (ГАПОУ СО «ИМТ»)

УТВЕРЖДАЮ <u>да малышта Директора ГАПОУ СО</u> «  $\frac{1}{2}$   $\frac{1}{2}$ «11» июня 2020 г.  $\sim$ MIX: МИ 6811001433

## ПРОГРАММА ПОДГОТОВКИ СПЕЦИАЛИСТОВ СРЕДНЕГО ЗВЕНА ПО СПЕЦИАЛЬНОСТИ 09.02.04 Информационные системы (по отраслям)

## РАБОЧАЯ ПРОГРАММА ПРАКТИКИ УП. 01 УЧЕБНАЯ ПРАКТИКА ПРОФЕССИОНАЛЬНОГО МОДУЛЯ ПМ.01 Эксплуатация и модификация информационных систем

**РАССМОТРЕНО** цикловой комиссией 09.02.04 Информационные системы (по отраслям) ГАПОУ СО «ИМТ» Протокол № 12 от «29 » май 2020г.<br>Председатель *Лен* А.А. Лагунов СОГЛАСОВАНО Заместитель директора по учебно-методической работе ГАПОУ СО «ИМТ» Е.С. Прокопьев N «10» июня 2020 г.

## РАБОЧАЯ ПРОГРАММА ПРКТИКИ УП.01 УЧЕБНАЯ ПРАКТИКА ПРОФЕССИОНАЛЬНОГО МОДУЛЯ ПМ.01 Эксплуатация и модификация информационных систем

для специальности среднего профессионального образования 09.02.04 Информационные системы (по отраслям) заочная форма обучения

Разработчик: А.А. Лагунов, преподаватель ГАПОУ СО «ИМТ»

Рецензент: Е.С. Прокопьев, зам. директора по УМР ГАПОУ СО «ИМТ»

Рабочая программа разработана на основе федерального государственного образовательного стандарта по специальности 09.02.04 Информационные системы (по отраслям)*,* утвержденного приказом Министерства образования и науки Российской Федерации от 14 мая 2014 г. № 525 и профессионального стандарта 06.015 Специалист по информационным системам, № 153, Утвержденного приказом Министерства труда и социальной защиты Российской Федерации от 18 ноября 2014 года №896н.

В рабочей программе раскрывается содержание учебной практики, указываются тематика занятий, виды работ, условия реализации программы практики, контроль и оценка результатов усвоения программы практики

ГАПОУ СО «ИМТ», г. Ирбит, 2020

## СОДЕРЖАНИЕ

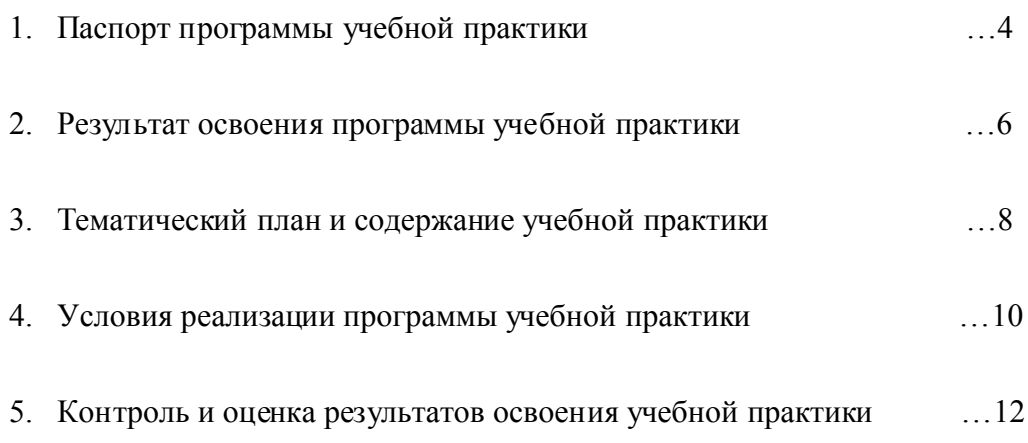

Приложение 1. Бланк аттестационного листа-характеристики студента

## 1. ПАСПОРТ РАБОЧЕЙ ПРОГРАММЫ ПРАКТИКИ УП. 01 УЧЕБНАЯ ПРАКТИКА

#### 1.1. Область применения программы

Рабочая программа учебной практики является частью программы подготовки специалистов среднего звена (ППССЗ) в соответствии с Федеральным государственным образовательным стандартом среднего профессионального образования (ФГОС СПО) по специальности 09.02.04 Информационные системы (по отраслям) и профессиональным стандартом 06.015 Специалист по информационным системам в части освоения квалификации техник по информационным системам и основных видов профессиональной деятельности (ВПД): Эксплуатация и модификация информационных систем.

#### 1.2. Цели и задачи учебной практики

Учебная практика имеет целью овладение студентами основными (практическими) умениями, навыками, элементами общих и профессиональных компетенций в рамках профессионального модуля ПМ.01 Эксплуатация и модификация информационных систем ППССЗ СПО по специальности 09.02.04 Информационные системы (по отраслям). Обучение трудовым приемам, операциям и способам выполнения трудовых процессов, характерных для специальности 09.02.04 Информационные системы (по отраслям) и необходимых для последующего освоения студентами общих и профессиональных компетенций по специальности 09.02.04 Информационные системы (по отраслям).

Задачами учебной практики для получения первичных профессиональных навыков являются:

 - подготовка студентов к осознанному и углубленному изучению общепрофессиональных дисциплин и профессиональных модулей;

 - приобретение студентами умений, навыков, элементов общих и профессиональных компетенций в рамках профессионального модуля ПМ.01 Эксплуатация и модификация информационных систем;

- обеспечение связи практики с теоретическим обучением.

#### 1.3. Требования к результатам освоения учебной практики

В результате прохождения учебной практики по видам профессиональной деятельности обучающихся должен обладать элементами *общих и профессиональных компетенций (ОК и ПК)*, в соответствии с ФГОС СПО, включающих в себя способность:

#### *Общие компетенции:*

 ОК 1. Понимать сущность и социальную значимость своей будущей профессии, проявлять к ней устойчивый интерес.

 ОК 2. Организовывать собственную деятельность, выбирать типовые методы и способы выполнения профессиональных задач, профессионального и личностного развития.

 ОК 3. Принимать решения в стандартных и нестандартных ситуациях и нести за них ответственность.

 ОК 4. Осуществлять поиск и использование информации, необходимой для эффективного выполнения профессиональных задач, профессионального и личностного развития.

 ОК 5. Владеть информационной культурой, анализировать и оценивать информацию с использованием информационно-коммуникационных технологий.

 ОК 6. Работать в коллективе и в команде, эффективно общаться с коллегами, руководством, потребителями.

 ОК 7. Брать на себя ответственность за работу членов команды (подчиненных), результат выполнения заданий.

 ОК 8. Самостоятельно определять задачи профессионального и личностного развития, заниматься самообразованием, осознанно планировать повышение квалификации.

 ОК 9. Ориентироваться в условиях частной смены технологий в профессиональной деятельности.

## *Профессиональные компетенции (ПК)*:

 ПК 1.1. Собирать данные для анализа использования и функционирования информационной системы, участвовать в составлении отчетной документации, принимать участие в разработке проектной документации на модификацию информационной системы.

 ПК 1.3. Производить модификацию отдельных модулей информационной системы в соответствии с рабочим заданием, документировать произведенные изменения.

 ПК 1.4. Участвовать в экспериментальном тестировании информационной системы на этапе опытной эксплуатации, фиксировать выявленные ошибки кодирования в разрабатываемых модулях информационной системы.

 ПК 1.7. Производить инсталляцию и настройку информационной системы в рамках своей компетенции, документировать результаты работ.

 ПК 1.9. Выполнять регламенты по обновлению, техническому сопровождению и восстановлению данных информационной системы, работать с технической документацией.

Формирование других ПК в соответствии с требованиями ФГОС СПО в рамках ПМ. 01 Эксплуатация и модификация информационных систем осуществляется в рамках производственной практики ПП.01 Производственная практика (по профилю специальности):

 ПК 1.2. Взаимодействовать со специалистами смежного профиля при разработке методов, средств и технологий применения объектов профессиональной деятельности.

 ПК 1.5. Разрабатывать фрагменты документации по эксплуатации информационной системы.

 ПК 1.6. Участвовать в оценке качества и экономической эффективности информационной системы.

 ПК 1.8. Консультировать пользователей информационной системы и разрабатывать фрагменты методики обучения пользователей информационной системы.

 ПК 1.10. Обеспечивать организацию доступа пользователей информационной системы в рамках своей компетенции.

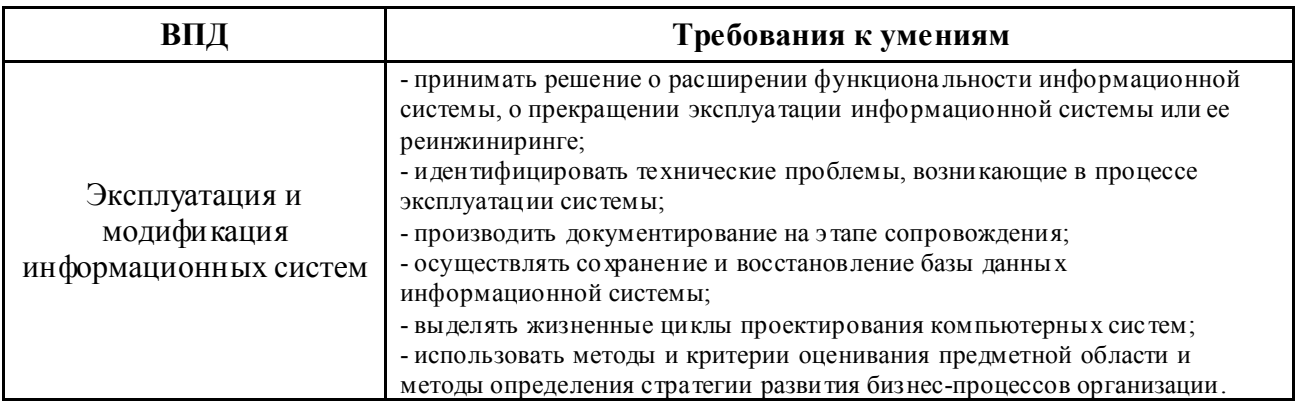

### 1.4. Количество часов на освоение рабочей программы учебной практики

В рамках освоения ПМ.01 Эксплуатация и модификация информационных систем - 144 часа (очная форма обучения).

## 2. РЕЗУЛЬТАТЫ ОСВОЕНИЯ РАБОЧЕЙ ПРОГРАММЫ ПРАКТИКИ УП.01 УЧЕБНАЯ ПРАКТИКА

Результатом освоения рабочей программы учебной практики является сформированность у обучающихся первоначальных практических профессиональных умений в рамках профессионального модуля ПМ.01 Эксплуатация и модификация информационных систем ППССЗ СПО по основным видам профессиональной деятельности (ВПД): Эксплуатация и модификация информационных систем, модификация информационных систем, необходимых для последующего освоения ими профессиональных компетенций (ПК) и общих (ОК) компетенций по избранной специальности 09.02.04 Информационные системы (по отраслям).

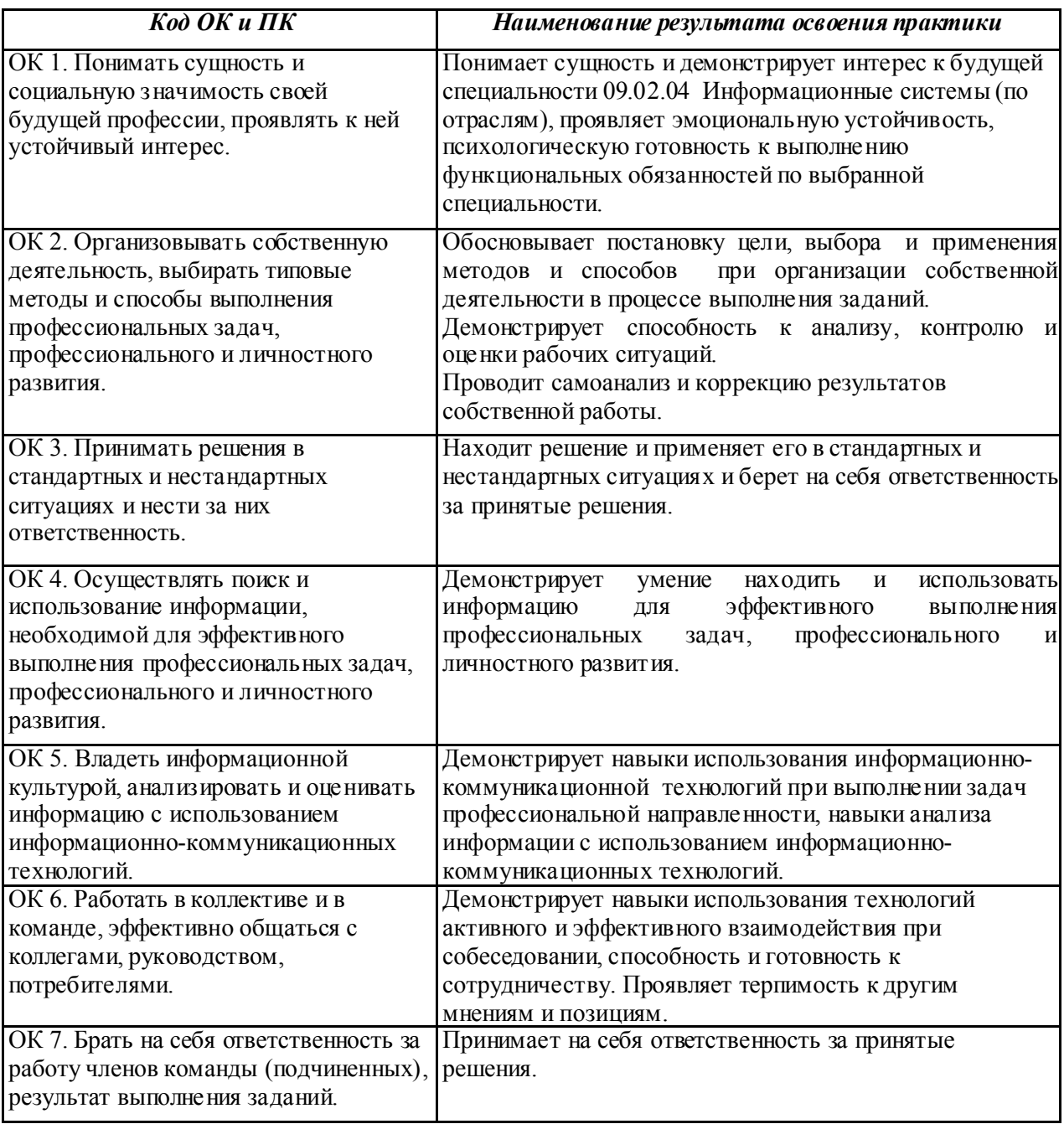

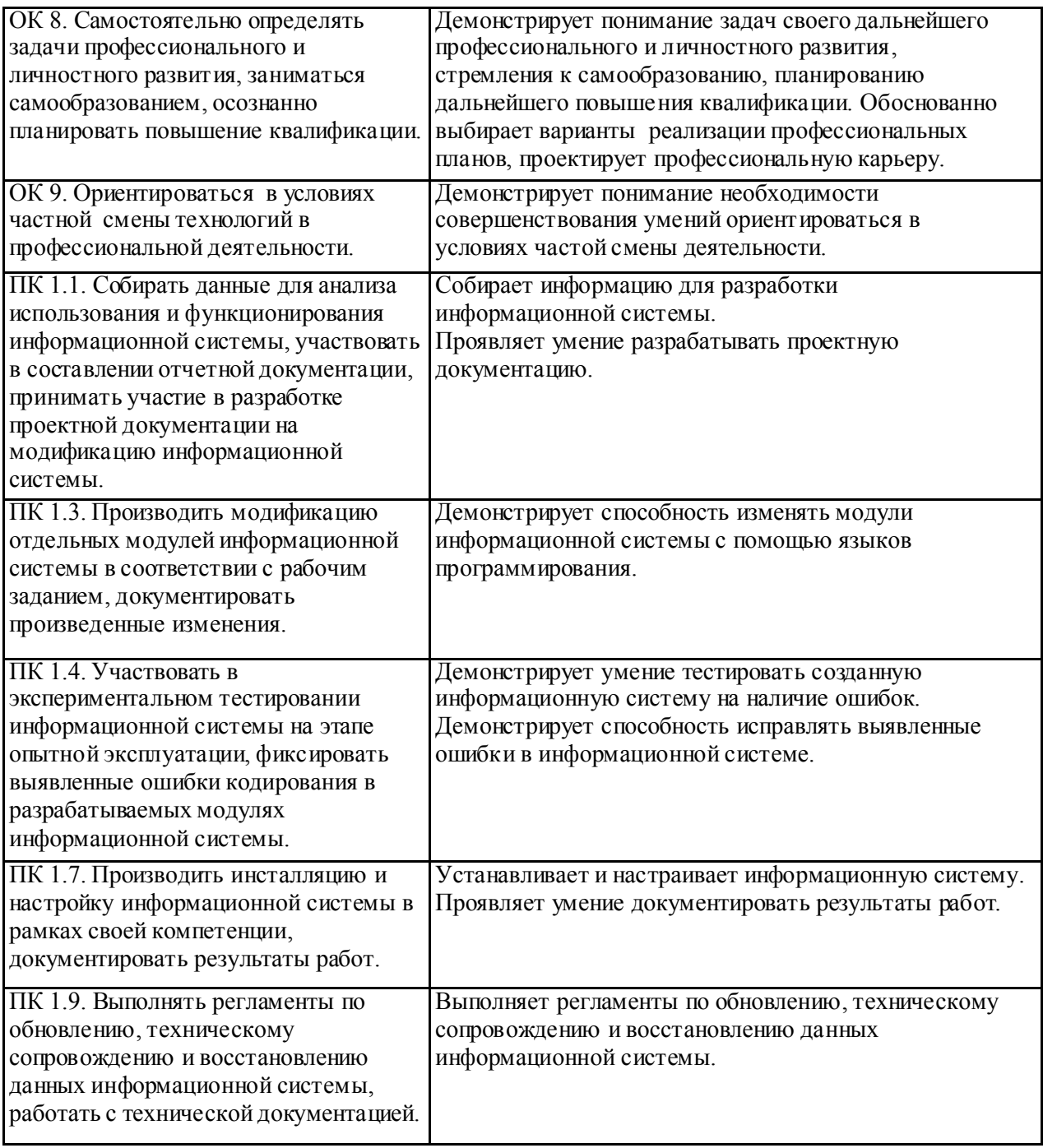

## 3. ТЕМАТИЧЕСКИЙ ПЛАН И СОДЕРЖАНИЕ УП.01 Учебная практика ПМ.01 Эксплуатация и модификация информационных систем

## 3.1. Тематический план учебной практики

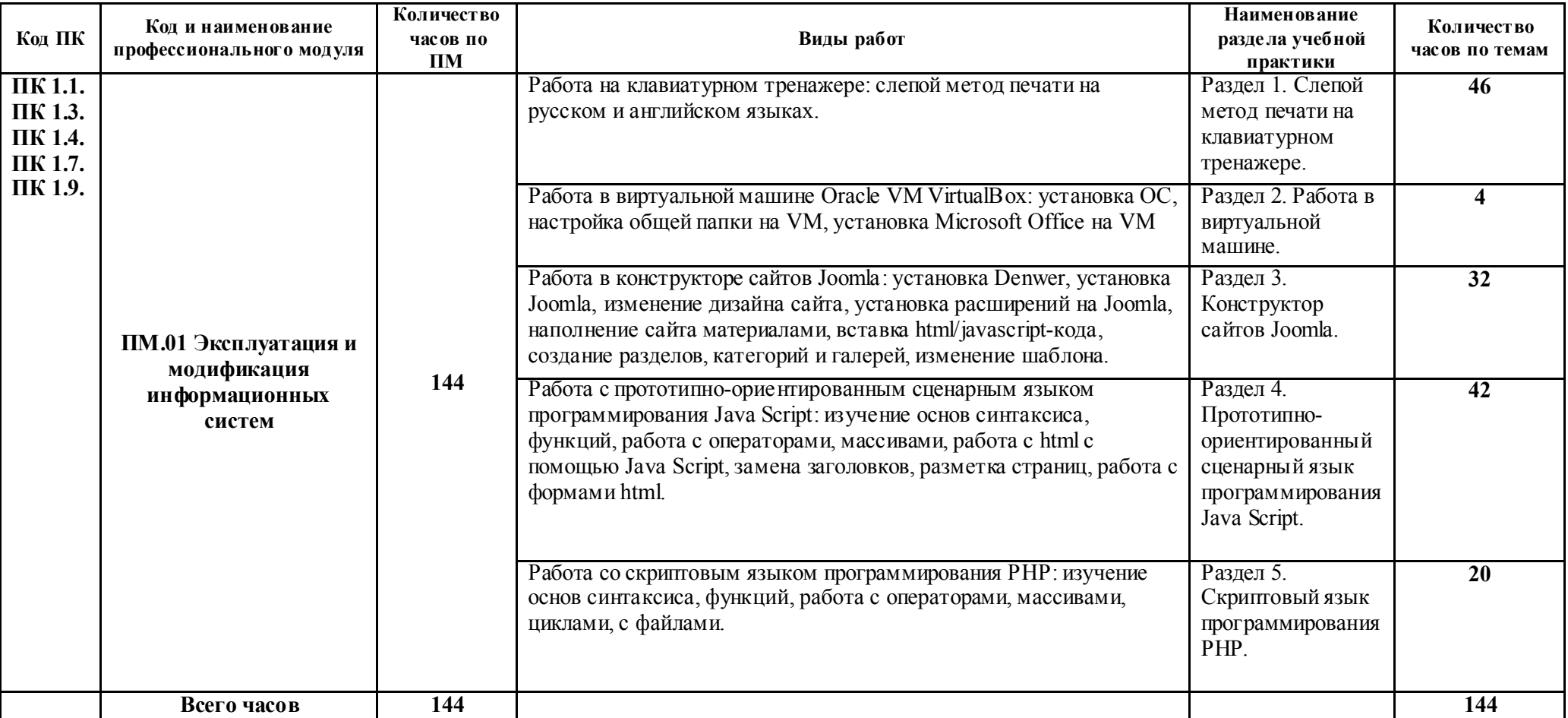

## 3.2. Содержание учебной практики

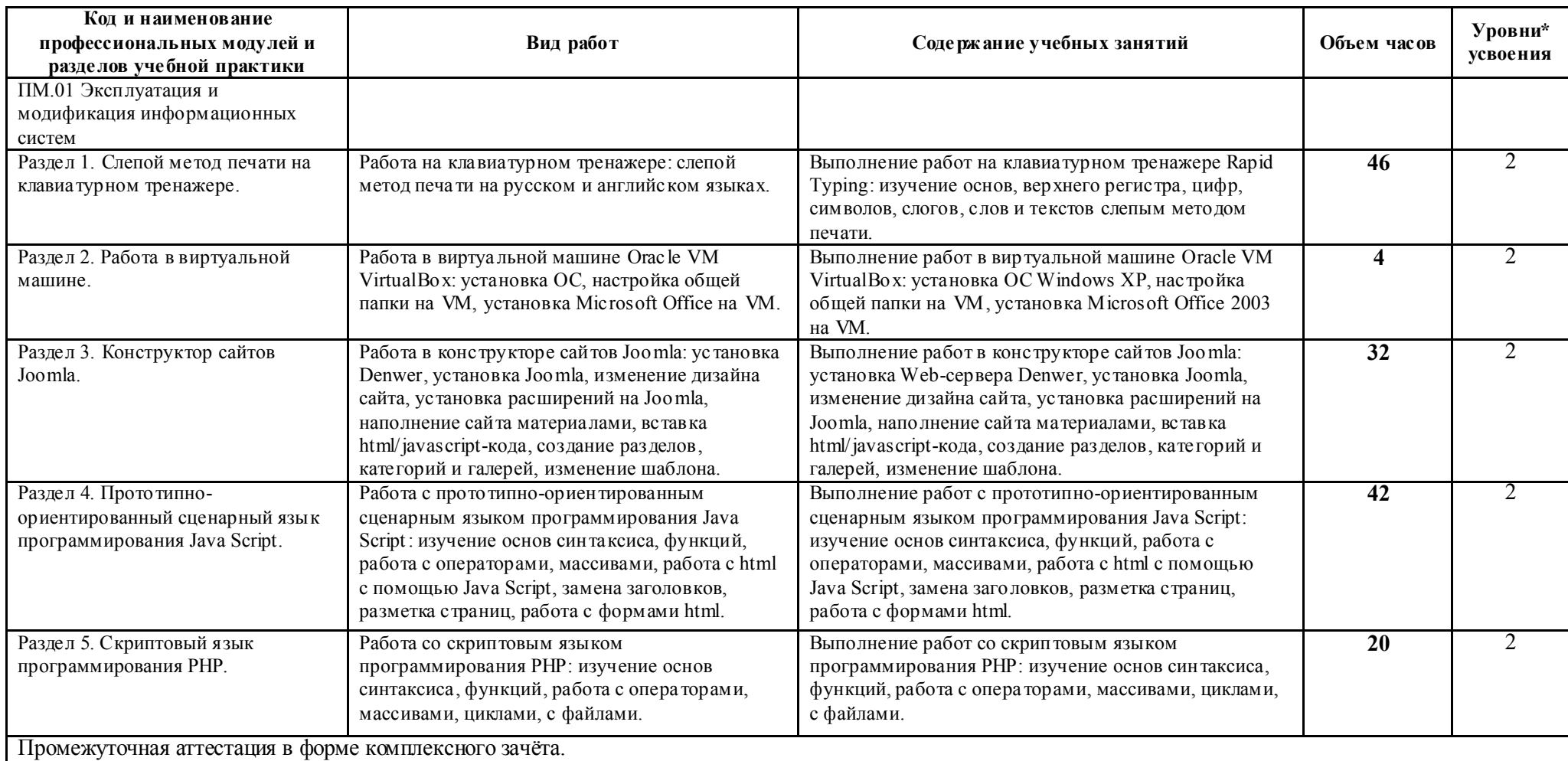

\*Для характеристики уровня освоения учебного материала испо льзую тся следующие обозначения:

- 1 ознакомительный (узна вание ранее изученных объектов, свойств);
- 2 репродуктивный (выполнение деятельности по образцу, инструкции или под руководством);
- 3 продуктивный (планирование и самостоятельное выполнение деятельности, решение проблемных задач).

## 4. УСЛОВИЯ РЕАЛИЗАЦИИ РАБОЧЕЙ ПРОГРАММЫ ПРАКТИКИ УП.01 УЧЕБНАЯ ПРАКТИКА

#### 4.1. Требования к минимальному материально-техническому обеспечению учебной практики

Реализации рабочей программы учебной практики осуществляется в специализированном учебном кабинете №2 Программирования и баз данных, Полигон - Разработки бизнес-предложений и Проектирования информационных систем.

- 1. Оборудование:
	- экран;
	- мультимедийный проектор;
	- персональный компьютер преподавателя;
	- учебные места для студентов, оборудованные ПК;
	- программное обеспечение вычислительной техники.
- 2. Средства обучения:

 - учебно-методический комплекс УП.01 Учебная практика (рабочая программа, КТП, методические указания для лабораторных работ, мультимедийное пособие).

#### 4.2. Информационное обеспечение обучения

#### *Основные источники:*

- 1. Семакин И.Г., Шестаков А.П. Основы алгоритмизации и программирования: учебник для студентов учреждений СПО. - М.: Академия, 2017.
- 2. Н.В. Максимов, И.И. Попов Компьютерные сети :учебное пособие для студ. СПО. М.: ФОРУМ-ИНФРА. 2015.
- 3. Федорова Г.Н. Основы проектирования баз данных: учебник для студентов учреждений СПО. - М.: Академия 2017.
- 4. Игнатьев А.В. Методы и средства проектирования информационных систем и технологий: учебное пособие. – Волгоград: ВолГАСУ, 2014.

#### 4.3. Общие требования к организации образовательного процесса

Освоение программы учебной практики основывается на знаниях и умениях обучающихся, приобретенных при изучении дисциплин и междисциплинарных курсов: Компьютерные сети, Распределенные системы обработки информации,<br>Автоматизированные информационные системы. МЛК.01.01. Эксплуатация Автоматизированные информационные системы, МДК.01.01. информационной системы, МДК 01.02. Методы и средства проектирования информационных систем.

Для студентов очной формы обучения учебная практика для получения первичных профессиональных навыков организуется концентрировано, в сроки установленные графиком учебного процесса в специализированном учебном кабинете №2 на базе ГАПОУ СО «ИМТ». Проводится в зависимости от решаемых задач, применяемых методов и средств обучения - в форме практических занятий. Продолжительность

рабочего дня студентов при прохождении учебной практики составляет 36 академических часов в неделю, 6 академических часов в день. При проведении практики группа студентов делится на 2 подгруппы численностью не менее 8 человек.

Результаты прохождения учебной практики учитываются при итоговой аттестации.

Студенты, не выполнившие программу учебной практики, направляются на практику вторично, в свободное от учебы время. Приказом по техникуму определяется место и время повторного прохождения практики. Руководитель учебной практики составляет график проведения учебной практики и осуществляет контроль за качеством освоения программы студентами.

Итогом учебной практики является комплексный зачет (совместно с практикой – ПП.01 Производственная практика (по профилю специальности)). Зачет осуществляется в форме выполнения и защиты двух заданий практической направленности, в соответствии с ВПД по профессиональному модулю ПМ.01 Эксплуатация и модификация информационных систем.

#### 4.4. Кадровое обеспечение образовательного процесса

Реализация программы УП.01 Учебная практика осуществляется преподавателями профессионального цикла, имеющими высшее образование, соответствующее профилю профессионального модуля, опыт деятельности в организациях соответствующей профессиональной сферы. Преподаватели проходят стажировку в профильных организациях не реже 1 раза в 3 года.

## 5. КОНТРОЛЬ И ОЦЕНКА РЕЗУЛЬТАТОВ ОСВОЕНИЯ ПРОГРАММЫ ПРАКТИКИ УП.01 УЧЕБНАЯ ПРАКТИКА

Контроль и оценка результатов освоения УП.01 Учебная практика осуществляется руководителем практики в процессе выполнения заданий практической направленности. В результате освоения учебной практики в рамках профессионального модуля ПМ.01 Эксплуатация и модификация информационных систем обучающиеся сдают комплексный зачет (совместно с практикой – ПП.01 Производственная практика (по профилю специальности)).

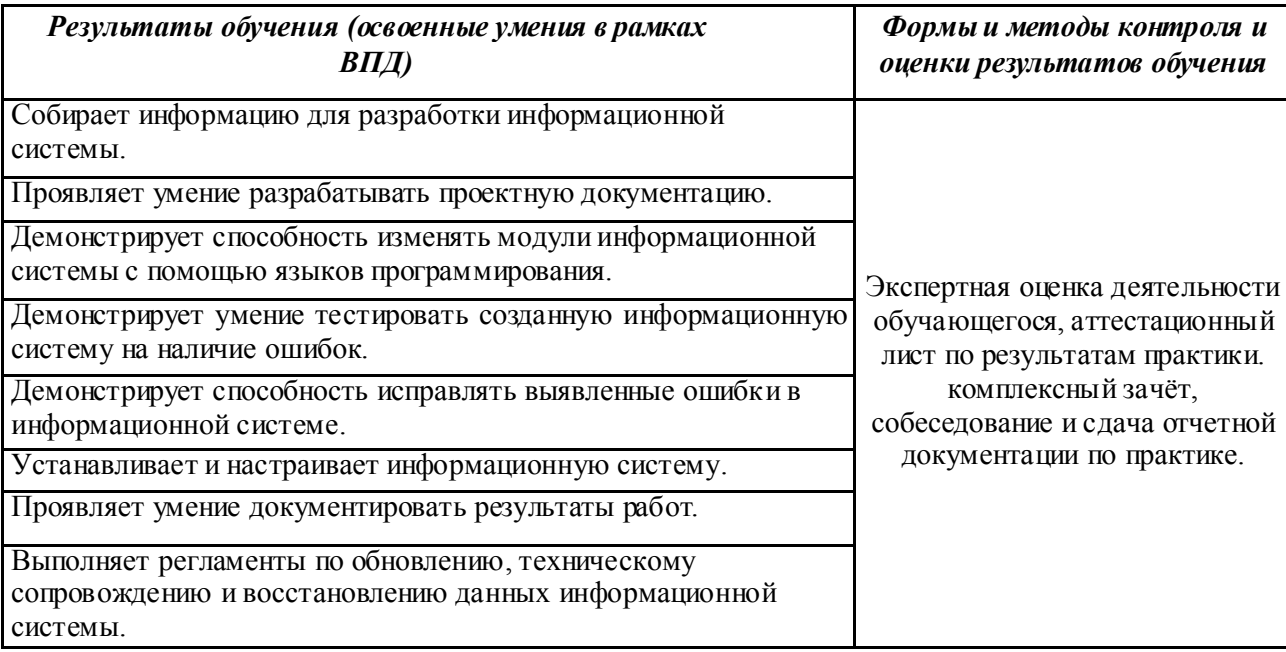

#### Приложение 1

*Бланк аттестационного листа-характеристики студента* Министерство общего и профессионального образования Свердловской области Государственное автономное профессиональное образовательное учреждение Свердловской области «ИРБИТСКИЙ МОТОЦИКЛЕТНЫЙ ТЕХНИКУМ» (ГАПОУ СО «ИМТ»)

# АТТЕСТАЦИОННЫЙ ЛИСТ-ХАРАКТЕРИСТИКА<br>Студента (ки)

(Фамилия, Имя, Отчество студента)

3 курса группы очной формы обучения

Специальности 09.02.04 Информационные системы (по отраслям)

Успешно прошел (ла) практику УП. 01. Учебная практика

по профессиональному модулю ПМ. 01 Эксплуатация и модификация информационных систем в объеме 144 часов с «\_\_» \_\_\_\_\_\_\_ 20 \_\_ г. по «\_\_» \_\_\_\_\_\_ 20 \_\_ г.

в организации: ГАПОУ СО «ИМТ»

#### 1. За время практики выполнены виды работ:

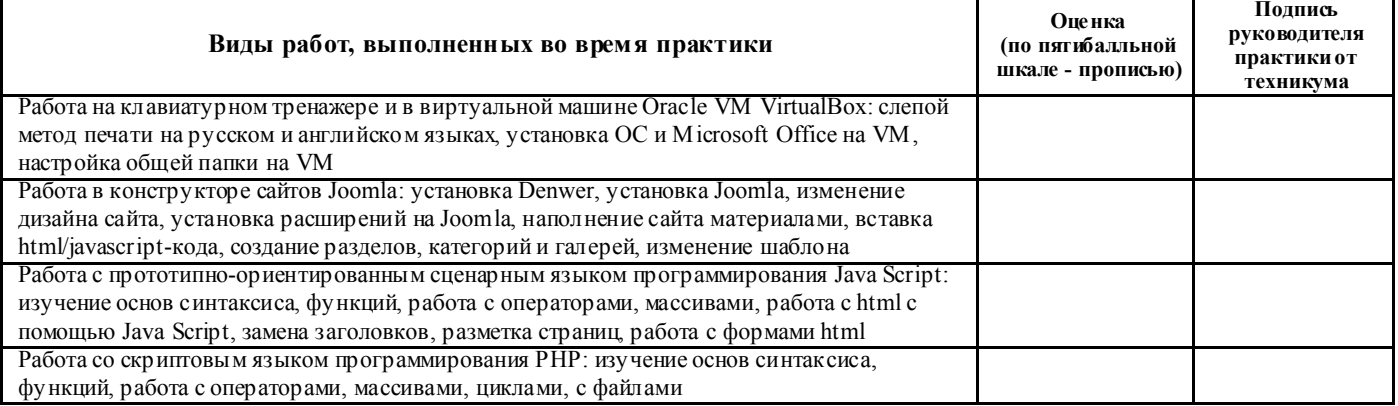

2. За время практики обучающийся проявил личностные и деловые качества:

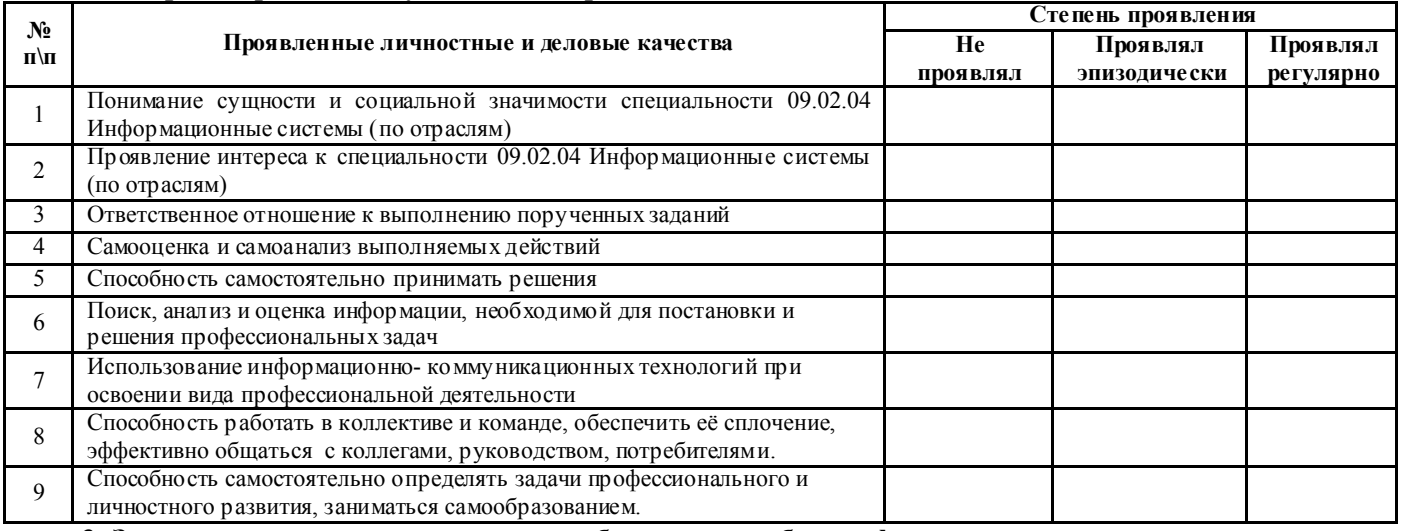

#### 3. За время прохождения практики у обучающегося были сформированы компетенции (элементы компетенций):

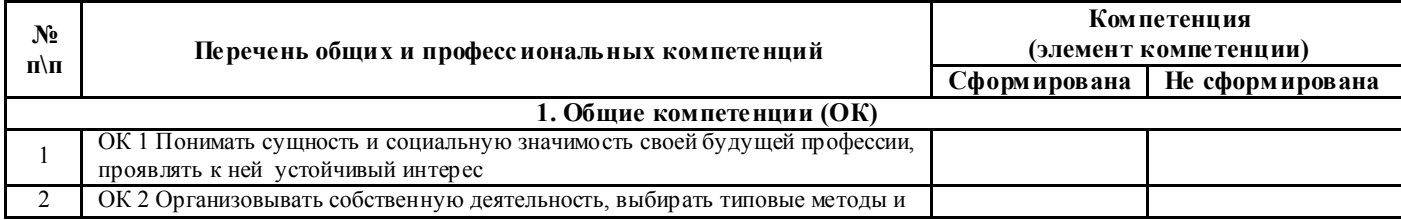

T

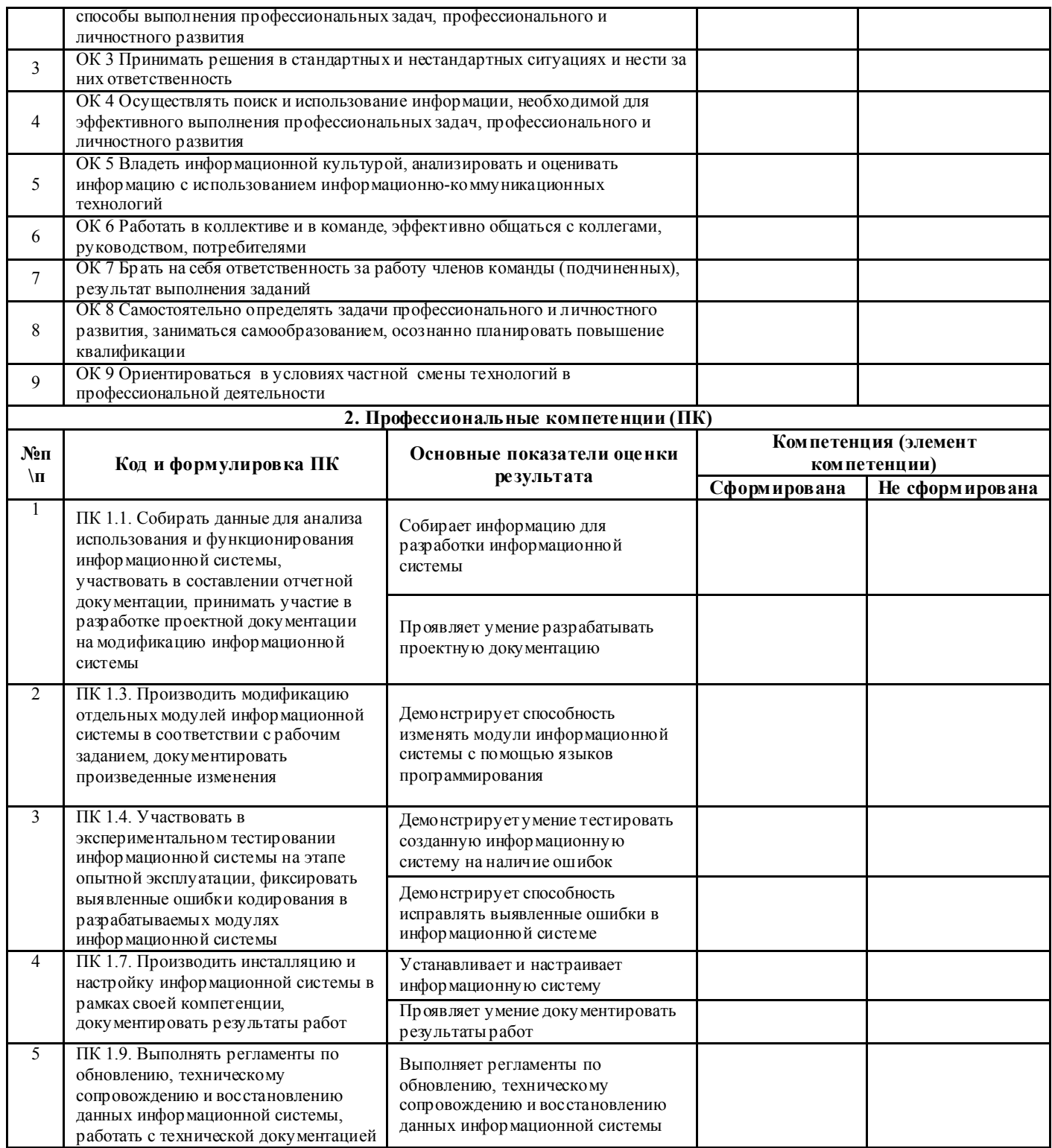

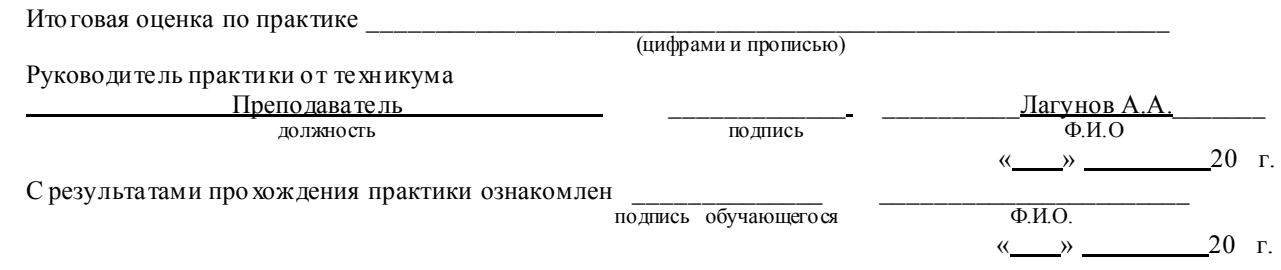